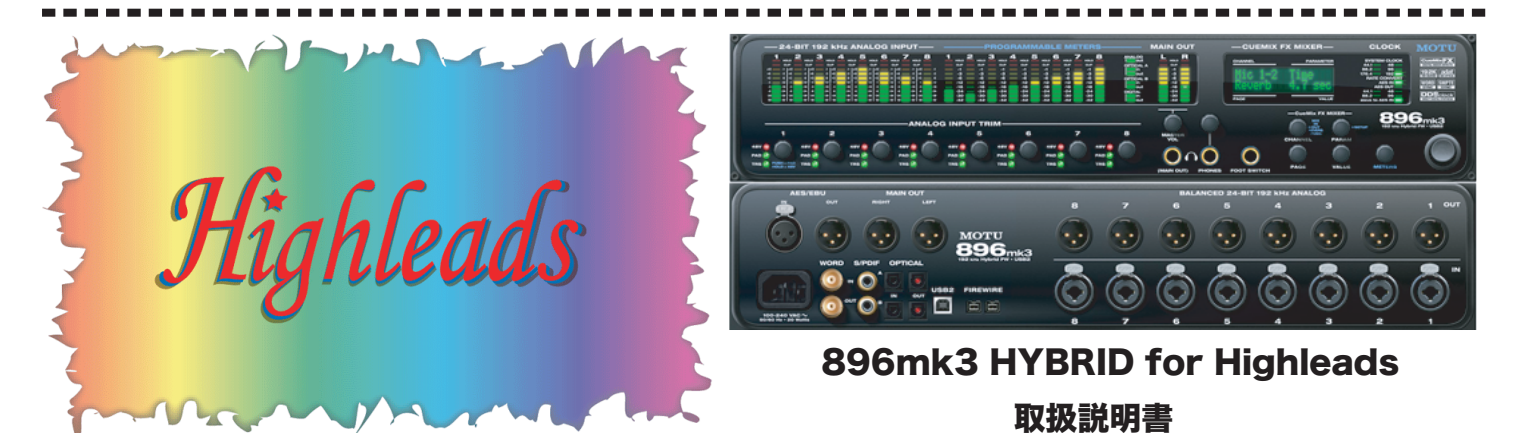

896mk3 HYBRID for Highleads PickUp Mount System' s Assembly & Usage Instructions 本説明書は、あくまでも【Highleads 用】として使用する際の特別部分のみの説明を行います。 基本的な操作方法は、ハードウェア付属の【896mk3 HYBRID Japanese Manual】に書いて あります。下の操作も【クイックリファレンス】に書かれておりますので、御確認下さい。

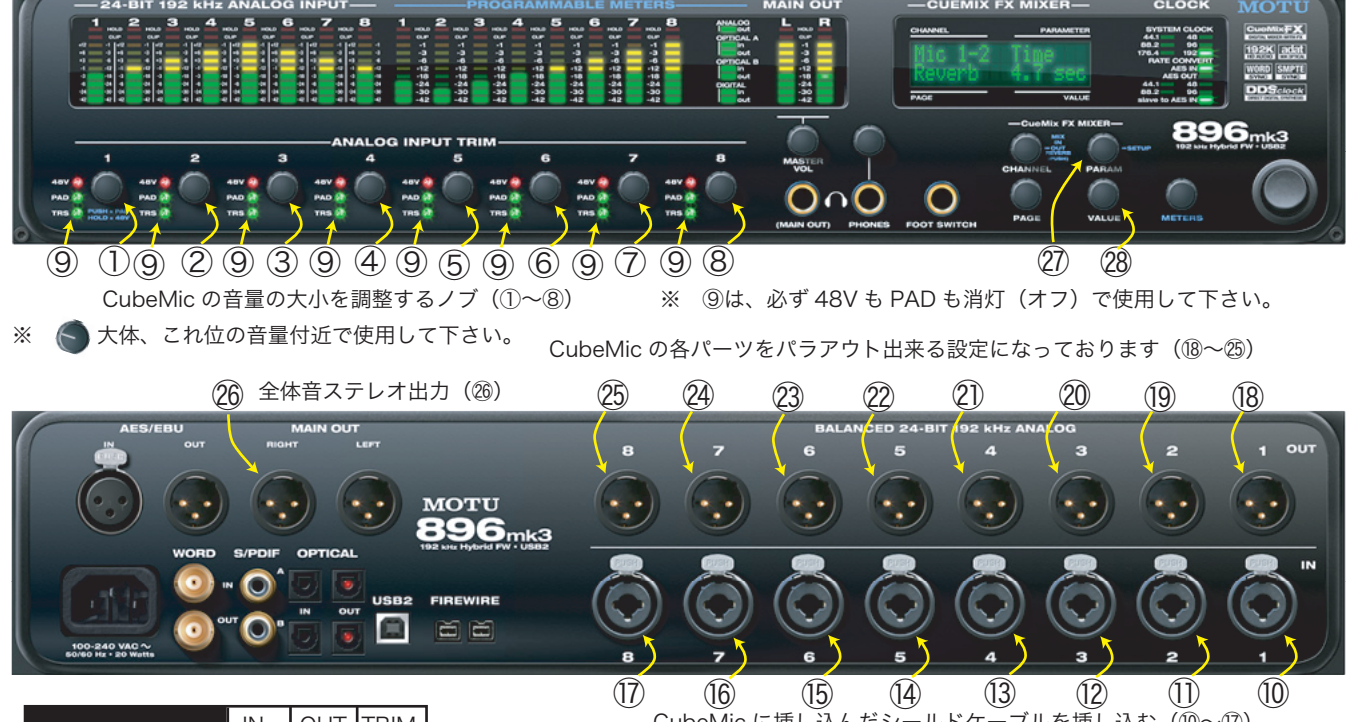

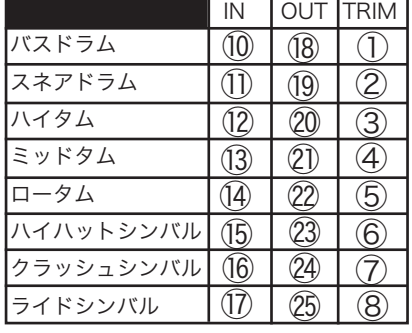

CubeMic に挿し込んだシールドケーブルを挿し込む(⑩~⑰) Highleads 用 896mk3 HYBRID は、HighleadsCED 配列で入力する事を前提にプリセッ トが設定されております。必ず、入力場所を左の指定通りにして下さい!指定以外の 場所に入力すると、その楽器らしい音にならない場合が御座います。又、設定はあく までも一例ですので、この設定を変更したい方は、ご自由に変更して下さい。 最初に電源を入れます。システムが起動してから、㉗PARAM ノブを 2 回押して下さい。 『LCD Contrast』が表示されたら、㉗PARAM ノブを 2 度時計回りに回します。 すると、『Load Preset』が表示されますので、㉘VALUE ノブを時計回りに回します。

『[1] Dry [2] DryComp [3] Studio [4] Room [5] Live [6] Hall [7] ClubComp [8] HardCompRoom』とプリセット が入力されてる事を確認頂き、お好みのプリセットを表示させて、㉘VALUE ノブを押して下さい。

『Loaded』と出て、プリセットが決定します。

もしプリセットを確実に決定したい場合、もう一回 VALUE ノブを押して 2 回『Loaded』を出して下さい。 詳細は、全て【896mk3 HYBRID Japanese Manual】に書いてあります。CueMixFX を使ってコンピュータ内での設定も 自在です。

*Highleads*<br>By 株式会社ハイリーズ